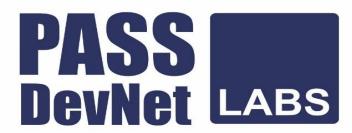

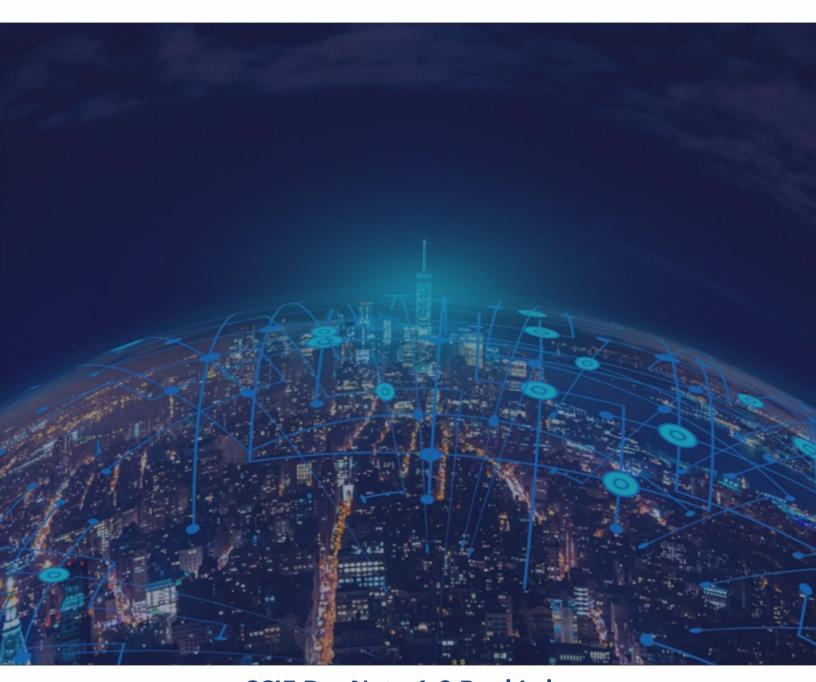

**CCIE DevNet v1.0 Real Labs** 

**Design Module - 2** 

**Scenario 1 - Perpetual Motion Machines Limited (PPM)** 

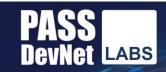

### **Lab Workbook Policy**

Final Release: Design 2

- 1. We highly discourage sharing of the workbook hence the workbooks are mapped to Laptop/Desktop MAC address. If one tries to open the workbook on desktop or laptop other than the registered MAC address; account will get locked and we will not unlock it for any reasons.
- 2. The workbook does not have print access; kindly do not request to enable to print access. You will have access to the documents for 120 days post that your document will not be accessible.
- 3. One will be provided with free updates up to 120 days from the date of purchase, post that one need to renew his/her account to access the latest update.
- 4. If one wish to renew their subscription/account, you need to renew within 120 days or before the account gets expired. Post 120 days one can renew their account however the renewal will be considered has a new purchase. Hence we encourage everyone to renew within 120 days of the purchase.
- 5. The renewal cost is 999 USD if one pay within 120 days, if one fail to renew then the cost will be equivalent of a new purchase. (The renewal price can change at any time, without informing the client)
- 6. Every workbook is uniquely identified for each user with hidden words. If one shares his/her workbooks with others, and if the system detects the share, the account will be banned and we will not entertain any explanation of any sort.
- 7. For any queries regarding Questions/Solutions, you can contact us on email: support@passdevnetlabs.com or skype @ cciedevnetlabs@gmail.com. Response time to any of the queries is 24 hours.
- 8. We do require CISCO ID, CCIE# and personal email id for securing the workbooks. We do not sell without these details. We do background verification of the details provided, so request to give us the correct CISCO ID and official email id.
- 9. The workbooks are in secured pdc format and delivered via email within 24 hours after payment is received.
- 10. License is provided for only one Device. And we don't give license again if the device crashes or company security policies. Please install license on the device cautiously as the license will not be provided again.

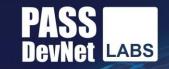

- 11. We do support devices running Windows OS, Mac OS, Android and Mac iOS only. Virtualized Machines or Citrix based devices are not supported at all.
- 12. We do not provide Refund in any circumstances once the product is sold.
- 13. The most Updated deploy workbooks are given 30 days before the Exam. Exam booking is manually verified using remote desktop.

Final Release: Design 2

- 14. If there is any update, one will receive the update automatically on their respective skype id.
- 15. Design Module will be given only 15 days before the CCIE exam
- 17. CCIE Labs are always published in phases. For e.g. if there is a new lab we publish it as First, Second, Third ... till Final release.
- 18. Client who have purchased our workbooks and services and wishes to attempt the lab, need to consult our experts before their CCIE Lab.

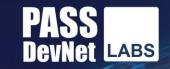

### **CCIE Design Guidelines**

Before starting, please read the below guidelines:

1. In this module, you will be creating, analyzing, validating and optimizing a low-level network design. All relevant resources needed to successfully complete this module are provided within this module.

Final Release : Design 2

- 2. The menu bar on the main screen can be used to navigate to:
  - a) **Exam content.** Here you will find the exam questions. This module is scenario-based and contains about 30 to 35 web-based items. No device access is provided.
  - b) **Resources.** Here you will find provided resources. An initial set of resources is provided at the start of the module. Additional resources are provided as you progress. Resources are cumulative and remain available throughout the remainder of the module. It is recommended to read all the provided resources prior to answering a question.
  - c) **Guidelines.** If you want to review this guideline again during your exam, you can find them here.
  - d) Help. Here you will find more information about the exam environment and functionalities.
  - e) End Exam Section. Clicking this button will end this exam section
- 3. Backward navigation in this module is disabled; once you proceed to the next question, you will not be able to return to the previous question
- 4. Question point values will not be visible in this module. More complex items may have partial scoring opportunities
- 5. Item level feedback can be provided at question level. Feedback will be processed, but Cisco will not reach out to you to discuss any feedback provided. Any time spent on providing feedback will not be compensated.
- 6. Access to selected Cisco online documentation is available from your desktop. Access to select 3<sup>rd</sup> party product documentation (such as python) is available from the resources window under the "External Documentation" category.
- If you suspect an issue with your exam environment, contact the lab proctor as soon as possible.
- 8. You have 3 hours to complete this module. If you finish early, you may start with the next module but any unused time will not be carried over to the next module.

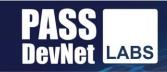

### **Background Information**

#### Welcome Expert

You are a senior network automation engineer for Perpetual Motion Machines Limited (PPM). The network automation team reports to the Director of Infrastructure Services, is led by Jessica Danvers, and includes a junior automation engineer named Sara Stone.

Final Release: Design 2

Your primary role on the team is designing the automation projects brought to your team to support the efforts by other IT groups within PPM. Your work involves tasks such as:

- making design decisions and tools selections, and building prototype code for future projects
- assisting other members of the team with code reviews, mentoring, and solving challenging problems
- completing development work and projects assigned directly to you

The work of the network automation team often supports the network engineering and operations teams. Carl Bastile is the network architect at PPM. He often provides network configurations, engineering details, and design requirements for projects. Mary O'Connell is the operations manager, and originally, she was reluctant to leverage the network automation team. However, recent joint projects have shown her the value that automation can bring to improving the reliability of the network.

Throughout the exam, you well be provided with information about projects or requests for assistance from Jessica, Sara, Carl, or Mary. These requests come in the form of email messages, chat interactions, or call transcripts.

Details about the Network and Infrastructure at Perpetual Motion Machines Limited

The network and infrastructure of Perpetual Motion Machines Limited (PPM) are typical for a large, global company.

Though the company has embraced cloud, including public cloud, as part of the overall IT strategy, data centers must be maintained. These data centers are undergoing architectural and engineering update to allow them to function as a private cloud.

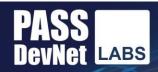

Final Release: Design 2

#### Chats

#### **Handling merge requests**

#### Jessica Danvers

CHINFSFDUMPS Help! 通过测试

Uh-oh, what's up?

It seems each member of the Automation Team is doing their own thing when it comes to merge requests

CHINESEDUMPS

DUMPS 通过测试

Yeah, I've noticed. Some are doing merges. some like rebase.

We need some consistency here. Please propose a common strategy that we can all use So that our merge requests are consistent, don't clutter the overall commit history, and make it easier for people to work on longer-running features/changes while keeping up with the overall work happening in our main branch.

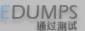

DUMPS

Do you prefer one over the other between merge and rebase?

I leave that to you. As long as it meets my goals, I'm good with it. But we need to sort this out quickly.

Understood. I'll get something to your soon.

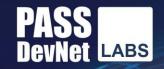

#### Question 13:

Compare git-merge with git-rebase with respect to Jessica's required criteria and select the correct attributes of each. (select all that apply)

Refer to the new resource(s) available.

git action

Final Release : Design 2

| git action outcome                                                                   | git-merge    | git-rebase |
|--------------------------------------------------------------------------------------|--------------|------------|
| Result in extraneous commit message                                                  |              |            |
| Nondestructive operation to the source branch                                        |              |            |
| Results in cleaner commit history                                                    |              |            |
| Integrates changes from one branch to another                                        | <b>X</b> \ O |            |
| Moves target branch to the tip of the source branch                                  |              |            |
| Requires discipline on branches with multiple developers to prevent history breakage |              |            |
| Supports an interactive mode for reviewing commits                                   |              |            |
| Rewrites history of target branch                                                    |              |            |
| Consolidates all commits from the source branch into a single commit in the target   |              |            |

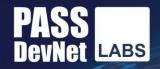

Final Release : Design 2

#### **Answer:**

| git action outcome                                                                   | git-merge | git-rebase |
|--------------------------------------------------------------------------------------|-----------|------------|
| Result in extraneous commit message                                                  |           |            |
| Nondestructive operation to the source branch                                        |           |            |
| Results in cleaner commit history                                                    |           |            |
| Integrates changes from one branch to another                                        |           |            |
| Moves target branch to the tip of the source branch                                  |           |            |
| Requires discipline on branches with multiple developers to prevent history breakage |           |            |
| Supports an interactive mode for reviewing commits                                   |           |            |
| Rewrites history of target branch                                                    |           |            |
| Consolidates all commits from the source branch into a single commit in the target   |           |            |

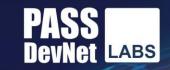

Final Release: Design 2

#### **Rollback Changes**

From: moconneil@ppm.example.com

**To**: eng@ppm.example.com **Subject**: Rollback changes

#### Afternoon,

I hope you can suggest some updates to the script that the Ops team built for managing the access lists on the top of rack routers for securing the new web services. We are currently creating CLI configurations from templates and pushing them out to the devices. It is working well, but my team wants to leverage one of the newer programmatic technologies that you've been training us on.

One thing that I definitely want us to take advantage of is a workflow that includes better validation of changes before applying. We've had a few cases where a configuration change sent to the router had some mistakes along the way, and a partial configuration was applied. So far we've been lucky, but that kind of thing could cause traffic issues in the network. I'd love a way to stage a proposed change to a device, and then commit it after it's validated.

Another priority option would be the ability to send multiple configuration changes to a device to apply at once. We might craft the ACLs in one step, configure the new interfaces in another, and apply the ACLs in a third. If something goes wrong with one part of the process, we'd want none of the changes to be applied

I would also really like to prevent two different configuration changes on a device from happening at the same time. At least once a year, a device goes down because two (or more) engineers were trying to make overlapping changes.

Lastly, I've had the team building their REST API Skills. So many of our tools and appliances are offering REST APIs, and tools like Postman have made it easy and even fun to experiment with APIs. I'd love to use these new skills if we can.

Thank you

Mary O'Connell
Operations Manager, Perpetual Motion Machines Limited

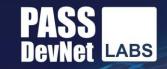

Final Release: Design 2

#### **Question 14:**

#### Refer to the new resource(s) available.

Which set of features will Mary and her Ops team want to consider implementing in their script to achieve her goals?

- A. HTTP methods, proposed datastore, validate, transaction, lock
- **B.** HTTP methods, candidate datastore, verify config, batch, lock
- C. HTTP methods, proposed datastore, validate, commit, release
- **D.** RPCs, candidate datastore,
- **E.** RPCs, proposed datastore, validate, batch, release
- F. RPCs, candidate datastore, validate, transaction, lock

**Answer: F** 

Final Release : Design 2

Thank You for choosing www.passeDevNetlabs.com Workbooks.